# Tripoli: Presentation API Validation

#### Alex Parmentier

a.g.parmentier@gmail.com

#### Andrew Hankinson

andrew.hankinson@bodleian.ox.ac.uk

Ichiro Fujinaga

ichiro.fujinaga@mcgill.ca

Distributed Digital Music Archives and Libraries Lab, CIRMMT, Schulich School of Music, McGill University Bodleian Libraries, University of Oxford

*Figure 1. API Validation*

https://validate.musiclibs.net

## Try it out

This project was supported by the Social Sciences and Humanities Research Council of Canada.

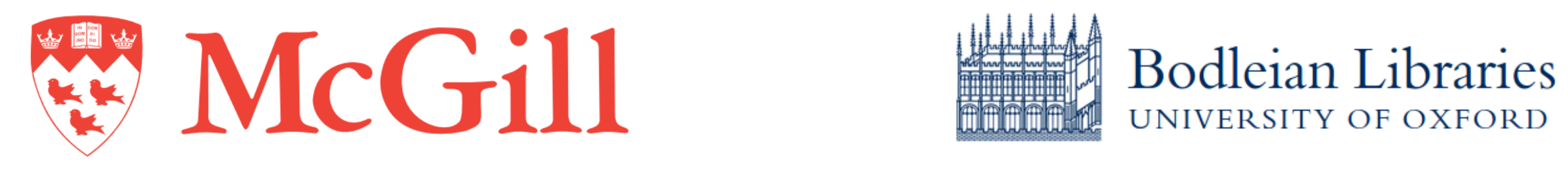

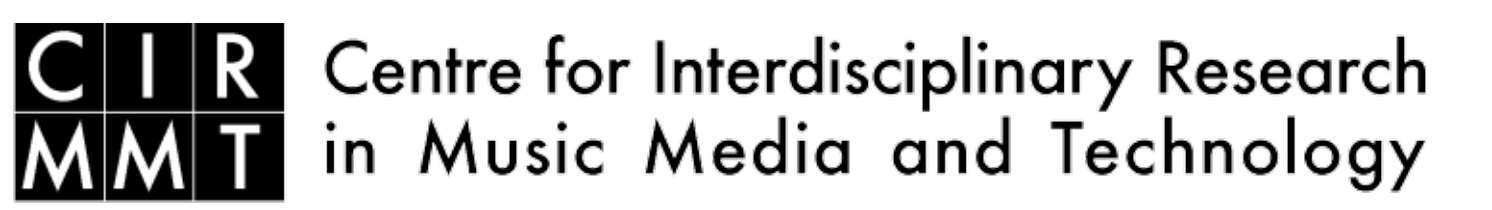

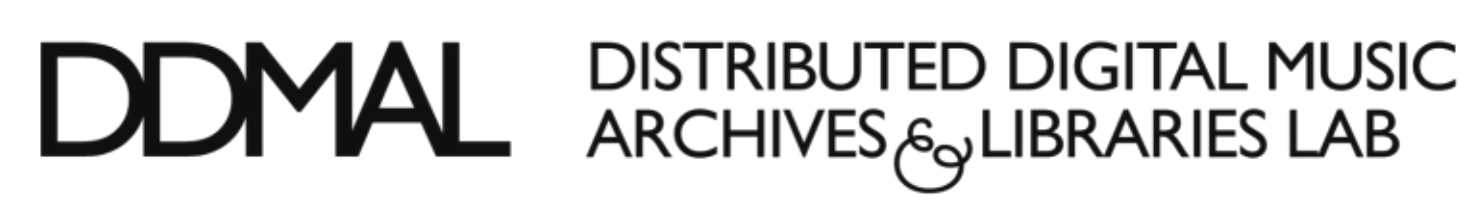

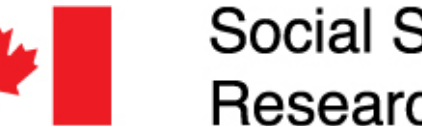

Social Sciences and Humanities **Research Council of Canada** 

Conseil de recherches en sciences humaines du Canada

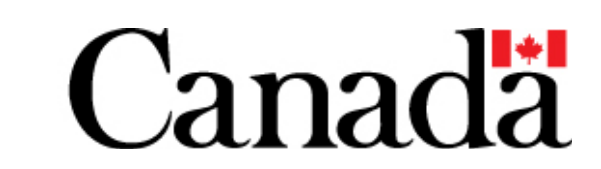

#### Acknowledgments

The errors in encoding were often systematic so, once identified, they could be ignored or fixed "on the fly" to yield a usable manifest.

Presented at the 2017 IIIF Conference, The Vatican, Italy, 7–9 June 2017

Tripoli is a IIIF manifest validator designed to identify issues with manifests and handle validation failures

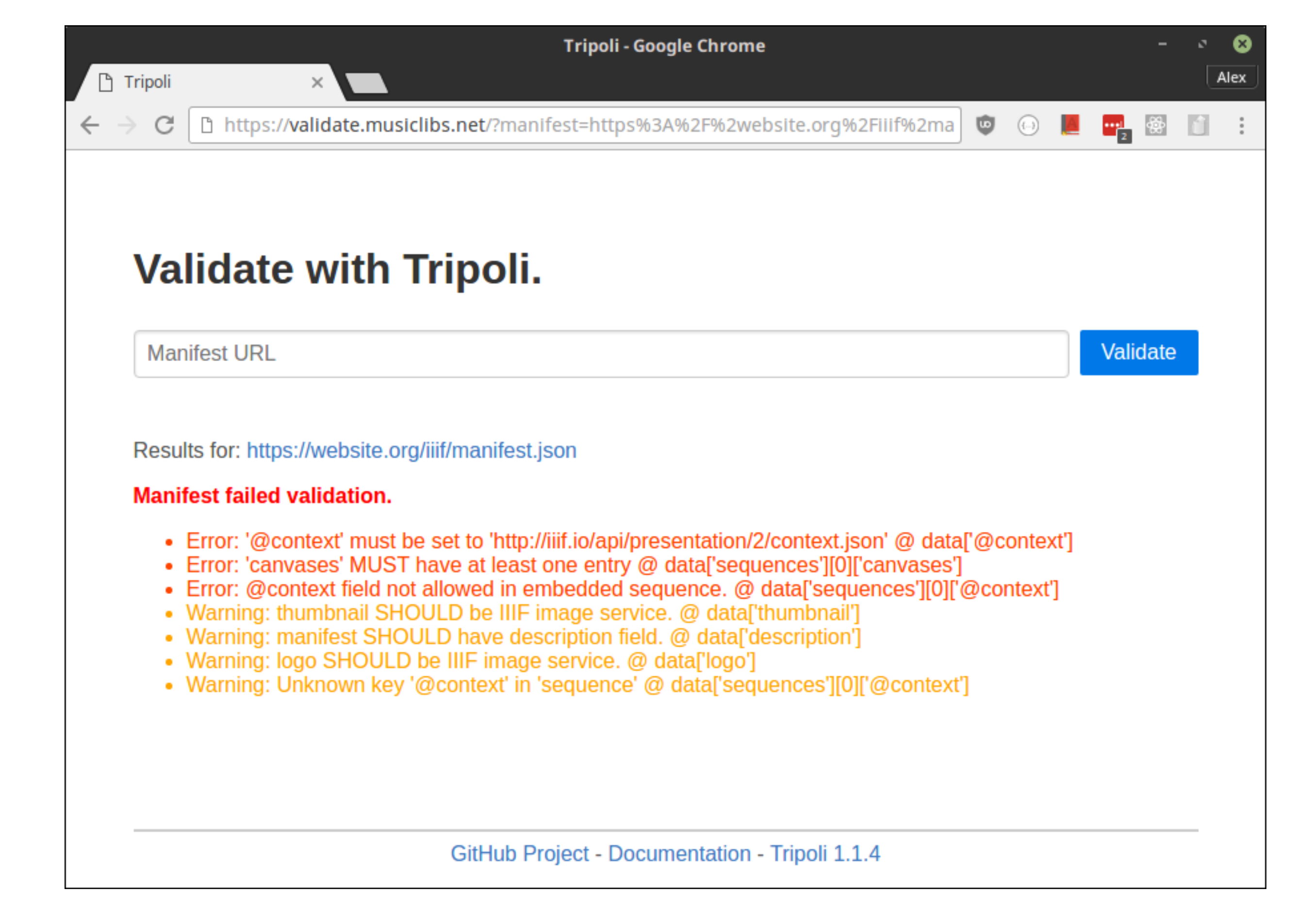

through customizable failure modes.

In developing a search engine for IIIF manifests, we were often presented with manifests that were invalid, but not always unreadable.

Tripoli provides a flexible validation system that can be configured to be as strict or as lenient as necessary while ensuring minimally-viable manifests.

#### Overview

### Project Goals

- Assist developers in producing robust and valid IIIF Presentation API manifests.
- Enable IIIF discovery services to parse, correct, and index manifests even when they contain errors.

- Generate errors and warnings that are detailed and helpful, and capture as many of the rules of the API as possible.
- Allow customizable validation behaviours.
- Integrate into new and existing discovery service workflows.

#### Features

- Easy to install with pip install tripoli.
- Online API and web interface.
- Find all issues in one pass or stop at the first. For use in an extensive debugging workflow or as an efficient production-ready validation step.

```
"errors": [
 "Error: '@context' must be set to 'http://iiif.io/api/presentation/2/context.json' @ data['@context']",
 "Error: URI is not valid: 'http:/webpage.org' @ data['@context']"
 "Error: '@context' field not allowed in embedded sequence. @ data['sequences']['@context']",
 "Error: Key 'on' is required in 'annotation' @ data['sequences']['canvases']['images']['on']"
 "Error: If field contains HTML, it must start with character '<'. @ data['attribution']"
 "Error: Forbidden tag '<style>' in html. @ data['description']"
"is_valid": false,
"manifest_url": ${MANIFEST_URL},
"warnings": [
 "Warning: thumbnail SHOULD be IIIF image service. @ data['thumbnail']",
  "Warning: manifest SHOULD have description field. @ data['description']",
  "Warning: logo SHOULD be IIIF image service. @ data['logo']",
  "Warning: Unknown key '@context' in 'sequence' @ data['sequences']['@context']",
  "Warning: Unknown key '@context' in 'annotation' @ data['sequences']['canvases']['images']
  ['@context']"
 "Warning: SHOULD upgrade to 2.0 IIIF image service. @ data['sequences'][0]['canvases'][0]['images']
 [0]['resource']['service']['@context']"
```
- Violations of requirements in the API ('MUST') or recommendations ('SHOULD') are presented as Errors and Warnings, respectively.
- Over 350 error and warning checks.
- Automatically correct systematic errors in manifests through customized validation behaviours.
- Validate entire manifests or individual sequences, canvases, or annotations.
- Open-source and MIT licensed.

*Figure 2. Online validator at https://validate.musiclibs.net*